# **EVK-7, EVK-8, EVK-M8** u-blox GNSS evaluation kits

## **Highlights**

- Easy to use
- Extensivevisualization and evaluation features
- Support u-blox AssistNow GNSS Online, Offline and Autonomous
- All ports accessible outside
- USB (V2.0 compatible) available for power supply and data transfer

#### **Experience u-blox GNSS performance in 4 simple steps:**

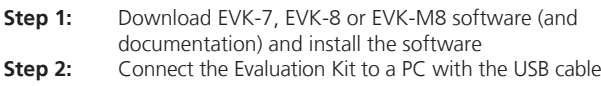

**Step 3:** Connect the antenna<br>**Step 4:** Start u-center Start u-center

### **Kit includes**

- Compact 105 x 64 x 26 mm EVK unit
- USB cable
- Antenna with 3 m cable EVK-7 / EVK-8 kits: Active GPS / GLONASS antenna EVK-M8 kits: Active GPS / Galileo / GLONASS / BeiDou antenna
- Quick Start reference card

#### **Features**

- USB for easy connection to a PC
- 14-pin connector for access to interface pins and current measurement
- 9-pin D-SUB female connector to provide a standard RS232 interface
- Switch to select between I<sup>2</sup>C (and RS232) and SPI communications interface
- LED to indicate GNSS operation
- Reset (RST) button to allow restart
- SMA connector for connection to antenna or simulator

#### **u-center GNSS evaluation software**

EVK-7 / EVK-8 / EVK-M8 software package includes u-center, which is an interactive tool for configuration, testing, visualization and data analysis of positioning chips and modules. u-center provides useful assistance during all phases of a system integration project.

#### **System requirements**

- PC with USB interface
- Operating system: Windows 7 onwards (x86 and x64 versions)
- USB drivers are provided with the EVK-7 / EVK-8 / EVK-M8 software package

#### **Legal Notice**

u-blox reserves all rights to this document and the information contained herein. Products, names, logos<br>and designs described herein may in whole or in part be subject to intellectual property rights. Reproduc-<br>tion, use, express permission of u-blox is strictly prohibited.

The information contained herein is provided "as is" and u-blox assumes no liability for the use of the<br>information. No warranty, either express or implied, is given, including but not limited, with respect to the<br>accuracy Copyright © 2017, u-blox AG

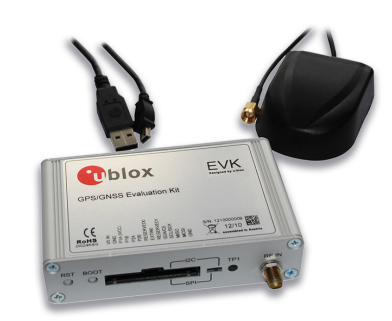

### **Product description**

EVK-7, EVK-8 and EVK-M8 evaluation kits make evaluating the high performance of u-blox7, u-blox 8, and u-blox M8 positioning technology simple. The built-in USB interface provides both power supply and high-speed data transfer, and eliminates the need for an external power supply. u-blox7, u-blox 8, and u-blox M8 evaluation kits are compact, and their user-friendly interface and power supply make them ideally suited for use in laboratories, vehicles and outdoor locations. Furthermore, they can be used with a PDA or a notebook PC, making them the perfect companion through all stages of design-in projects.

## **Product variants**

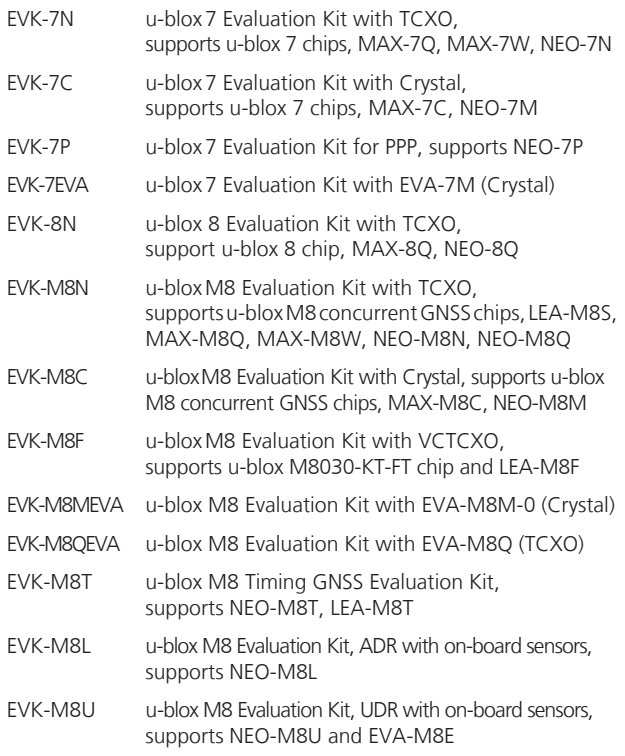

#### **Contact us**

For contact information, see www.u-blox.com/contact-us.

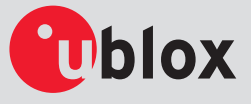